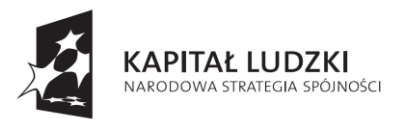

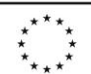

## **REGULAMIN UCZESTNICTWA W PROJEKCIE**

**"Rozwój kapitału ludzkiego Aglomeracji Wałbrzyskiej poprzez wzrost kompetencji ICT jego mieszkańców"**

**Wałbrzych, 11 lutego 2013r.**

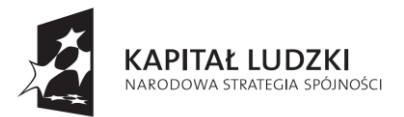

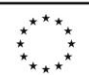

# **§ 1 Przedmiot regulaminu**

- 1. Niniejszy regulamin określa zasady realizacji i uczestnictwa w projekcie "Rozwój **kapitału ludzkiego Aglomeracji Wałbrzyskiej poprzez wzrost kompetencji ICT jego mieszkańców"** (zwanego dalej "Projektem") – numer ewidencyjny: **POKL.09.06.02-02- 228/12**, realizowanego w ramach Programu Operacyjnego Kapitał Ludzki, Priorytet IX. Rozwój wykształcenia i kompetencji w regionach, Działanie 9.6. Upowszechnienie uczenia się dorosłych, Poddziałanie 9.6.2. Podwyższenie kompetencji osób dorosłych w zakresie ICT i znajomości języków obcych.
- 2. Przedmiotem regulaminu jest określenie zakresu wsparcia oferowanego w ramach Projektu, zasad udziału, praw i obowiązków Uczestników Projektu zobowiązań Realizatorów Projektu. Udział w Projekcie, a tym samym we wszelkich formach wsparcia w ramach Projektu jest bezpłatny (koszt ewentualnego dojazdu pokrywają Uczestnicy Projektu). Adres strony internetowej Projektu: [http://www.komputeroweszkolenia.eu](http://www.komputeroweszkolenia.eu/)
- 3. Projekt realizowany jest w okresie od 01.01.2013 r. do 31.12.2014 r. na terenie gmin sygnatariuszy deklaracji o Aglomeracji Wałbrzyskiej.
- 4. Projekt jest realizowany w partnerstwie przez:

- **Lidera projektu**: **Stowarzyszenie Polska Izba Młodych Przedsiębiorców LOM Wrocław** z siedzibą we Wrocławiu, przy ul. Stabłowicka 9.

- **Partnera projektu**: **Gminę Wałbrzych** z siedzibą pl. Magistracki 1, Wałbrzych

- **Partnera Projektu: Centrum Doradztwa i Rozwoju Kompetencji Ireneusz Ratuszniak** z siedzibą, ul. Zwycięska 20/5, Wrocław

- 5. Celem głównym projektu jest zmniejszenie poziomu wykluczenia cyfrowego co najmniej 561 mieszkańców Aglomeracji Wałbrzyskiej z wykształceniem co najwyżej średnim.
- 6. Cele projektu realizowane są poprzez przeprowadzenie szkoleń z obsługi komputera i znajomości programów komputerowych na poziomie ECDL Start (podstawowym) lub ECDL Core (rozbudowanym) zakończonych egzaminem.

# **§ 2**

# **Uczestnicy Projektu**

- 1. Projekt jest adresowany do osób:
	- a) z wykształceniem co najwyżej średnim oraz
	- c) zamieszkujących na terenie gmin sygnatariuszy deklaracji o Aglomeracji Wałbrzyskiej oraz
	- d) deklarujących z własnej inicjatywy udział w szkoleniach ICT oraz

e) nieposiadających udokumentowanej znajomości obsługi komputera na poziomie podstawowym

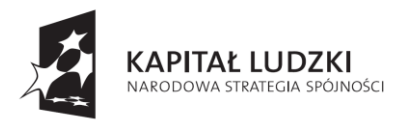

- 2. Do projektu w procesie rekrutacji zostanie zakwalifikowanych **624 Uczestników Projektu** w tym: **372 kobiet i 252 mężczyzn** (ze względu na analizę sytuacji kobiet i mężczyzn w obszarze projektowym) w podziale na następujące grupy szkoleniowe:
- a) ECDL Start dla osób pełnosprawnych z naborem 344 kobiet i 232 mężczyzn
- b) ECDL Start dla osób niepełnosprawnych z naborem 14 kobiet i 10 mężczyzn
- c) ECDL Core z naborem 14 kobiet i 10 mężczyzn

#### **§ 3 Rekrutacja i zakwalifikowanie do projektu**

- 1. Rekrutacja będzie odbywać się w 4 turach w następujących przedziałach czasowych: luty - kwiecień 2013; lipiec - wrzesień 2013, styczeń - marzec 2014 Ilość edycji w danej turze ustalają każdorazowo Realizatorzy Projektu, z zastrzeżeniem możliwości wznowienia rekrutacji – tzw. rekrutacji uzupełniającej w innych terminach lub zmiany charakteru rekrutacji, tzw. rekrutacji ciągłej w wyznaczonym okresie trwania projektu.
- 2. Terminy rozpoczęcia i zakończenia danej edycji rekrutacji zostaną każdorazowo zamieszczone na stronie internetowej Projektu: http:/[/www.komputeroweszkolenia.eu](http://www.komputeroweszkolenia.eu/) przed rozpoczęciem danej edycji rekrutacji.
- 3. Rekrutacja może być wznawiana do wyczerpania limitów rekrutacyjnych wymienionych w § 2 pkt.2.
- 4. Rekrutacja odbywać się będzie dwuetapowo i obejmować będzie: I ocenę formularzy rekrutacyjnych, II – test kwalifikacyjny przeprowadzony z doradcą.
- 5. Uczestnikami Projektu mogą zostać osoby fizyczne, które spełniają **wszystkie** poniższe kryteria:
	- **- osoby z wykształceniem co najwyżej średnim oraz**
	- **- zamieszkujące na terenie gmin sygnatariuszy deklaracji o Aglomeracji Wałbrzyskiej oraz**
	- **- deklarujące z własnej inicjatywy udział w szkoleniach ICT oraz**

**- nieposiadające udokumentowanej znajomości obsługi komputera na poziomie podstawowym**

6. Do pierwszej części rekrutacji Uczestnik może przystąpić wypełniając Formularz Rekrutacyjny.

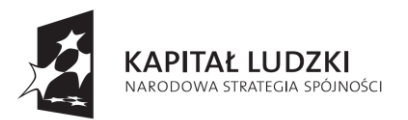

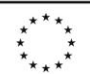

- 7. Formularz rekrutacyjny zawiera pytania i oświadczenia sprawdzające spełnienie warunków formalnych Projektu (przynależność do grupy docelowej i brak przesłanek wyłączenia) określonych w pkt 5 niniejszego paragrafu.
- 8. Spełnienie kryteriów z **§ 3** pkt. 7 będzie oceniane metodą 1-0 (spełnia-nie spełnia).Niespełnienie, któregokolwiek z powyższych kryteriów wyklucza z możliwości uczestnictwa w projekcie.
- 9. Dodatkowo każdy z kandydatów do uczestnictwa w projekcie może otrzymać, po 3 punkty za spełnianie każdego z poniższych kryteriów: osoby, które ukończyły 50 rok życia, w tym osoby powyżej 64 roku życia pozostające bez zatrudnienia deklarujące gotowość podjęcia zatrudnienia po zakończeniu udziału w projekcie, osoby mające miejsce zamieszkania na terenach wiejskich oraz osoby pozostające bez zatrudnienia.
- 10. W przypadku osób niepełnosprawnych o rekrutacji do grupy szkoleniowej ECDL Start dla osób niepełnosprawnych będzie decydowało posiadanie orzeczenia o niepełnosprawności aktualnego na dzień składania formularza zgłoszeniowego (weryfikowane za pomocą oświadczenia w formularzu zgłoszeniowym).
- 11. Lider i Partner Projektu nie ponoszą odpowiedzialności za podanie nieprawdziwych danych lub danych osoby trzeciej przez Uczestnika Projektu.
- 12. **Formularz rekrutacyjny**, zgodny ze wzorem stanowiącym załącznik nr 1 do niniejszego Regulaminu można złożyć:

- osobiście w Biurze Partnera Projektu - Urząd Miejski W Wałbrzychu, Biuro Zarządzania Strategicznego, Nadzoru Właścicielskiego, Funduszy Europejskich i Rozwoju Gospodarczego **ul. Kopernika 2, 58-300 Walbrzych, pok. 304** w wyznaczonym terminie lub - elektronicznie poprzez wysłanie Formularza rekrutacyjnego na adres e-mail Projektu tj. [kontakt@komputeroweszkolenia.eu,](mailto:kontakt@komputeroweszkolenia.eu) z zastrzeżeniem, iż dokument ten wymaga złożenia bez dodatkowego wezwania własnoręcznego podpisu pod oświadczeniami w Biurze Partnera Projektu w terminie 3 dni roboczych od dnia wysłania formularza na w/w adres mailowy, lub

- listownie poprzez wysłanie Formularza rekrutacyjnego na adres Biura Partnera Projektu: – Urząd Miejski W Wałbrzychu, Biuro Zarządzania Strategicznego, Nadzoru Właścicielskiego, Funduszy Europejskich i Rozwoju Gospodarczego,

## **ul. Kopernika 2, 58-300 Wałbrzych, pok. 304**

13. W przypadku składania Formularza rekrutacyjnego za pośrednictwem poczty/kuriera dokumenty należy składać/przesłać w zamkniętej kopercie na adres Biura Projektu: Urząd Miejski W Wałbrzychu, Biuro Zarządzania Strategicznego, Nadzoru Właścicielskiego, Funduszy Europejskich i Rozwoju Gospodarczego, **ul. Kopernika 2, 58-300 Wałbrzych, pok. 304**

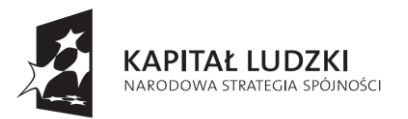

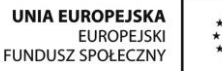

Osobiste złożenie dokumentów jest możliwe w dni robocze (od poniedziałku do piątku): - w Biurze Partnera Projektu w Wałbrzychu w godzinach od 8:00 do 14:00 Formularze rekrutacyjne dostarczone poza ogłoszonymi terminami naboru nie podlegają ocenie.

- 14. Dla dokumentów rekrutacyjnych przesłanych pocztą/kurierem oraz dostarczonych osobiście za dzień wpływu uważa się dzień, w którym dokumenty rekrutacyjne zostały doręczone do Biura Projektu – tj. Urząd Miejski W Wałbrzychu, Biuro Zarządzania Strategicznego, Nadzoru Właścicielskiego, Funduszy Europejskich i Rozwoju Gospodarczego **ul. Kopernika 2, 58-300 Wałbrzych, pok. 304** Dokumenty nie podlegają rozpatrzeniu, gdy zostaną złożone przed ogłoszonym terminem danej tury rekrutacji bądź po zamknięciu danej tury rekrutacji. Brak wymaganych własnoręcznych, czytelnych podpisów pod wszystkimi oświadczeniami znajdującymi się w formularzu traktowany jest jako błąd formalny i skutkuje odrzuceniem formularza i odstąpieniem od jego oceny.
- 15. Druga część rekrutacji odbędzie się w terminie i miejscu ustalonym przez Lidera Projektu i będzie obejmowała test kwalifikacyjny badający percepcje kandydatów.
- 16. Test kwalifikacyjny zostanie przeprowadzony przez psychologa i oceniany metodą 0-1, gdzie 1 oznaczać będzie spełnienie minimum wymaganego przez metodologię testu.
- 17. W przypadku uzyskania równej liczby punktów przez kandydatów do udziału w projekcie decydować będzie kolejność złożenia dokumentów.
- 18. Oceny formularzy rekrutacyjnych dokona Komisja Rekrutacyjna powołana spośród zespołu projektowego Lidera Projektu.
- 19. Po każdej turze rekrutacji, na podstawie oceny formularzy oraz spełnienia minimum testu kwalifikacyjnego utworzone zostaną ostateczne listy rankingowe.
- 20. Listy rankingowe zostaną opublikowane na stronie internetowej Projektu: http:/[/www.komputeroweszkolenia.eu](http://www.komputeroweszkolenia.eu/)
- 21. Do udziału w projekcie zostaną zakwalifikowane osoby, które otrzymały najwyższą ilość punktów - aż do wyczerpania limitów rekrutacyjnych
- 22. Osoby zakwalifikowane do udziału w projekcie zostaną powiadomione za pośrednictwem poczty e-mail lub telefonicznie o przyjęciu do projektu oraz o terminie spotkania w celu przedstawienia i podpisania dokumentów udziału w projekcie.
- 23. Osoby, które znajdą się na niższych miejscach listy rankingowej wpisane zostaną na listy rezerwowe, podane do wiadomości na stronie internetowej Projektu: http:/[/www.komputeroweszkolenia.eu](http://www.komputeroweszkolenia.eu/)

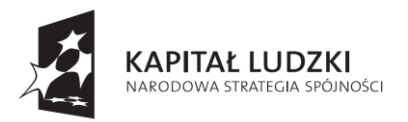

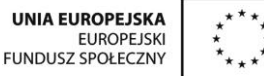

- 24. Osoby niezakwalifikowane zostaną powiadomione o przyczynach odrzucenia aplikacji wraz z podaniem punktacji i/lub uzasadnieniem.
- 25. W celu zapewnienia zakładanej proporcji liczby kobiet i mężczyzn w projekcie rekrutacja uczestników projektu będzie przeprowadzona oddzielnie dla:
- a) Grupy kobiet i mężczyzn w grupie szkoleniowej ECDL Start
- b) Grupy kobiet i mężczyzn w grupie szkoleniowej ECDL Start dla osób niepełnosprawnych
- c) Grupy kobiet i mężczyzn w grupie szkoleniowej ECDL Core

Listy rankingowe i rezerwowe zostaną zamieszczone zgodnie z powyższymi założeniami na stronie internetowej Projektu: http:/[/www.komputeroweszkolenia.eu](http://www.komputeroweszkolenia.eu/)

- 26. Osoby, które zostaną zakwalifikowane do uczestnictwa w projekcie, zobowiązane są do podpisania deklaracji uczestnictwa w projekcie, oświadczenia o zgodzie na przetwarzanie danych osobowych oraz umowy szkoleniowej, która będzie precyzowała wzajemne prawa i obowiązki stron umowy.
- 27. W przypadku rezygnacji z uczestnictwa w projekcie/wykluczenia z uczestnictwa w projekcie któregoś z Uczestników, na jego miejsce może zostać zaproszona osoba z listy rezerwowej.

#### **§ 4 Przebieg szkoleń**

- 1. Szkolenia komputerowe w Projekcie odbywają się według programu zajęć opartym na Europejskim Certyfikacie Umiejętności Komputerowych (ECDL - European Computer Driving Licence).
- 2. Szkolenia w projekcie odbywają się na dwóch poziomach: ECDL Start (podstawowym), obejmującym 4 moduły tematyczne:
	- Moduł 2 użytkowanie komputerów i zarządzanie plikami;
	- Moduł 3- przetwarzanie tekstów;
	- Moduł 4 arkusze kalkulacyjne,
	- Moduł 7- przeglądanie stron internetowych i komunikacja

lub ECDL Core (rozbudowanym) obejmującym 7 modułów tematycznych:

- Moduł 1 podstawy technik informatycznych i komunikacyjnych,
- Moduł 2 użytkowanie komputerów i zarządzanie plikami;
- Moduł 3 przetwarzanie tekstów;
- Moduł 4 arkusze kalkulacyjne;
- Moduł 5 użytkowanie baz danych;
- Moduł 6 grafika menedżerska i prezentacyjna;
- Moduł 7- przeglądanie stron internetowych i komunikacja $\bullet$

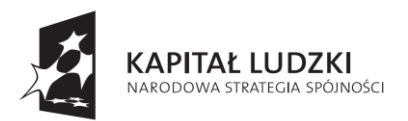

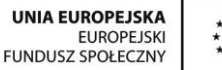

- 3. Zgodnie z § 2 pkt.2 w szkoleniach będzie mogło uczestniczyć łącznie:
	- 600 osób (w tym 24 osoby niepełnosprawne), na poziomie ECDL Start
	- 24 osoby na poziomie ECDL Core.
- 4. Osoba zakwalifikowana jako Uczestnik Projektu może wziąć udział tylko w jednym rodzaju szkoleń w ramach Projektu (tj. ECDL Start lub ECDL Core).
- 5. O zakwalifikowaniu na dany poziom szkoleń będzie decydował placement test (test wiedzy o użytkowaniu komputera), udostępniany osobom zgłaszającym się do projektu w formie wydruku.
- 6. Test, o którym mowa w pkt. 5 nie stanowi elementu rekrutacji do projektu i nie ma wpływu na uzyskaną w procesie rekrutacji punktację. Test wiedzy o użytkowaniu komputera ma na celu zakwalifikowanie osoby do odpowiedniej grupy szkoleniowej na poziomie ECDL Start lub ECDL Core.
- 7. Test, o którym mowa w pkt. 5 będzie można wypełnić podczas składania formularza rekrutacyjnego w siedzibie Lidera lub w innym, wyznaczonym przez Lidera Projektu terminie.
- 8. Odmowa udziału w teście, o którym mowa w pkt. 5 jest równoznaczne z rezygnacją udziału w projekcie.
- 9. Szkolenia komputerowe będą się odbywały w grupach 12-sto osobowych.
- 10. Cykl jednego szkolenia obejmuje 76 godzin lekcyjnych (19 godz. lekcyjnych szkoleń dla każdego modułu),
- 11. Szkolenia będą się odbywały 2 razy w tygodniu po 4 godz. lekcyjne.
- 12. W Projekcie przewiduje się otwarcie punktu konsultacyjnego, dostępnego dla Uczestników Projektu 2 razy w tygodniu. Celem punktu jest dodatkowe objaśnienie materiału przerabianego na zajęciach szkoleniowych oraz umożliwienie przeprowadzenia dodatkowych ćwiczeń na prośbę uczestnika projektu. Godziny i miejsce otwarcia punktu konsultacyjnego zostaną podane do wiadomości na stronie internetowej Projektu http:/[/www.komputeroweszkolenia.eu](http://www.komputeroweszkolenia.eu/)
- 13. Realizatorzy projektu zastrzegają, iż godziny i miejsce otwarcia punktu konsultacyjnego mogą ulec zmianie. Zmiany w powyższym zakresie będą niezwłocznie udostępniane na stronie internetowej Projektu http:/[/www.komputeroweszkolenia.eu](http://www.komputeroweszkolenia.eu/). Dokładny harmonogram terminów oraz miejsc spotkań w ramach szkoleń będzie układany na bieżąco dla każdej zebranej po procesie rekrutacji grupy Uczestników, aż do wyczerpania limitów rekrutacyjnych i udostępniany przed rozpoczęciem szkoleń na stronie internetowej Projektu: http:/[/www.komputeroweszkolenia.eu](http://www.komputeroweszkolenia.eu/) Miejsca szkoleń dla osób niepełnosprawnych będą dostosowane do ich potrzeb .

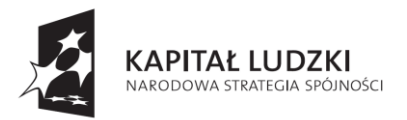

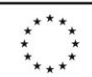

- 14. Realizatorzy projektu zastrzegają, iż harmonogram terminów i miejsc spotkań może ulec zmianie. Zmiany w powyższym zakresie będą niezwłocznie udostępniane na stronie internetowej Projektu http:/[/www.komputeroweszkolenia.eu,](http://www.komputeroweszkolenia.eu/) a uczestnicy grup szkoleniowych, których dotyczą zmiany będą niezwłocznie informowani o tym fakcie drogą telefoniczną lub za pośrednictwem poczty e-mail.
- 15. Szkolenie na danym poziomie umiejętności komputerowych (ECDL Start lub ECDL Core) będzie się odbywało w ramach poszczególnych modułów, z których każdy zostanie zakończony egzaminem wewnętrznym, przeprowadzanym przez trenerów prowadzących szkolenia.
- 16. Egzamin wewnętrzny ma na celu przygotowanie uczestnika projektu do zdania przystąpienia do egzaminu zewnętrznego i nie jest jednoznaczny z uzyskaniem Certyfikatu ECDL.
- 17. Ukończenie procesu szkoleń oraz pozytywny wynik egzaminu wewnętrznego uprawnia uczestnika projektu do przystąpienia do egzaminu zewnętrznego, którego zaliczenie przez Uczestnika Projektu uprawnia do otrzymania Certyfikatu ECDL (Europejskiego Certyfikatu Umiejętności Komputerowych) wydanego przez Polskie Towarzystwo Informatyczne.
- 18. Uczestnicy Projektu, którzy nie zaliczyli egzaminu zewnętrznego z wynikiem pozytywnym będą mogli przystąpić do egzaminów poprawkowych w terminie ustalonym przez Lidera Projektu.
- 19. Certyfikat ECDL zostanie przekazany przez Lidera Projektu uczestnikom Projektu, którzy zaliczyli egzamin zewnętrzny z wynikiem pozytywnym, w terminie 1 tygodnia od dnia otrzymania certyfikatów z Polskiego Towarzystwa Informatycznego.
- 20. Szkolenia w ramach Projektu będą przeprowadzane przez podmiot zewnętrzny, wybrany w ramach procedury konkurencyjności, dokonanej przez Lidera Projektu, z zastrzeżeniem, iż trenerzy prowadzący szkolenia będą posiadali certyfikat ECDL Core lub będą egzaminatorami ECDL, a ponadto będą posiadali minimum 3 letnie doświadczenie w prowadzeniu szkoleń ECDL, w tym minimum roczne z grupą docelową Projektu.
- 21. Szkolenia w ramach Projektu obejmują zarówno zajęcia teoretyczne, jak i praktyczne.
- 22. Podmiot przeprowadzający szkolenia oraz egzaminy udostępni uczestnikom projektu na czas ich trwania własny sprzęt komputerowy z oprogramowaniem.
- 23. Sprzęt komputerowy wymieniony w pkt. 22 należy do podmiotu przeprowadzającego szkolenia i nie jest przekazywany Uczestnikom Projektu na własność.

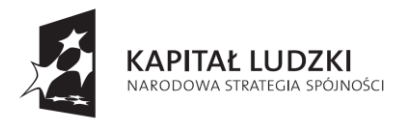

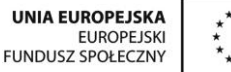

- 24. Proces dydaktyczny Uczestników Projektu podczas szkoleń będą dodatkowo wspierać wolontariusze z wrocławskich szkół średnich, posiadający umiejętności w zakresie obsługi komputera i Internetu.
- 25. Każdy Uczestnik Projektu otrzyma bezpłatnie materiały szkoleniowe książkę i płytę multimedialną, zawierającą materiały szkoleniowe dla poszczególnych modułów.

#### **§ 5 Prawa i obowiązki**

- 1. Uczestnik Projektu zobowiązany jest do:
	- a. udziału w badaniach ewaluacyjnych w ramach Projektu (ankiety ewaluacyjne m.in. oceniające oczekiwania/potrzeby uczestników projektu; poziom merytoryczny i organizacyjny szkoleń), których celem jest udoskonalenie działań oferowanych przez projektodawcę i lepsze dostosowanie ich do potrzeb przyszłych uczestników,
	- b. udzielenia zgody na przetwarzanie danych osobowych dla potrzeb realizacji projektu, w ramach którego organizowane są szkolenia (tj. dla potrzeb ewaluacji i sprawozdawczości),
	- c. udzielenia zgody na wykorzystanie wszelkich materiałów audio, video oraz zdjęć, na których widnieje postać Uczestnika,
	- d. uczestnictwa (obecności) w minimum 80% zajęciach szkoleniowych potwierdzenie tego faktu nastąpi każdorazowo poprzez złożenie podpisu Uczestnika na przygotowanej liście obecności na każdych zajęciach. Opuszczenie więcej niż 80% zajęć skutkuje skreśleniem z listy uczestników Projektu
	- e. przystąpienia do egzaminów wewnętrznych i końcowego egzaminu zewnętrznego ECDL.
- 2. Liczba (np. ilość godzin szkoleniowych) i rodzaj usług (np. wydanie materiałów szkoleniowych) świadczonych na rzecz Uczestnika Projektu potwierdzana zostanie podpisem Uczestnika złożonym w dniu korzystania z usługi na odpowiednim formularzu.
- 3. Projektodawca może wykluczyć uczestnika z udziału w projekcie, w przypadkach kiedy:

a) opuści więcej niż 20 % godzin szkoleń,

 b) nie wypełni, bez usprawiedliwienia, jednego ze swych zobowiązań i po otrzymaniu pisemnego lub telefonicznego upomnienia (z którego zostanie sporządzona notatka

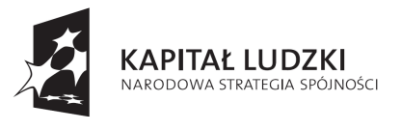

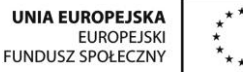

służbowa) nadal ich nie wypełnienia lub nie przedstawi w okresie 5 dni kalendarzowych stosownych wyjaśnień;

c) przedstawi fałszywe lub niepełne oświadczenia w procesie rekrutacji.

- 4. W sytuacji, kiedy Uczestnik zostanie wykluczony, bądź też zrezygnuje z uczestnictwa w Projekcie, zobowiązany jest do zwrotu pobranych materiałów szkoleniowych.
- 5. W przypadku wykluczenia z uczestnictwa w projekcie Uczestnik Projektu zobowiązany jest zwrócić równowartości kosztów uczestnictwa w projekcie w wysokości:
	- a) dla szkolenia ECD Start 635,00 zł
	- b) dla szkolenia ECDL Start dla osób niepełnosprawnych- 1092,50 zł
	- c) dla szkolenia ECDL Core- 885,50 zł
- 6. Realizator Projektu może odstąpić od żądania zwrotu kosztów udziału w projekcie w przypadku gdy przerwanie udziału w nim spowodowane jest działaniem siły wyższej, chorobą lub innymi zdarzeniami losowymi niezależnymi od Uczestnika Projektu. Podstawą do zwolnienia jest przedstawienie pisemnego, udokumentowanego wniosku w terminie 5 dni od dnia wystąpienia przyczyny uniemożliwiającej udział w projekcie.

7. Wzajemne prawa i obowiązki precyzuje dodatkowo umowa szkoleniowa zawarta między Uczestnikiem Projektu, a jego Realizatorami.

 8. Prawa i obowiązki, wynikające z Regulaminu, nie mogą być w żadnym wypadku przenoszone na rzecz osoby trzeciej.

 9. Realizatorzy Projektu zastrzegają sobie prawo dokonywania zmian w niniejszym Regulaminie.